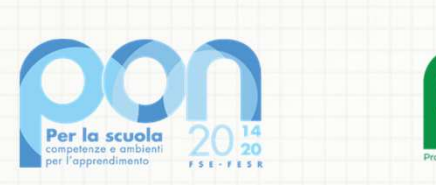

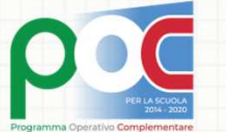

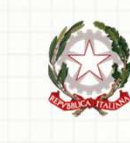

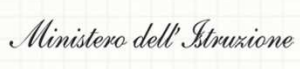

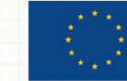

**UNIONE EUROPEA** Fondo sociale europeo Fondo europeo di sviluppo regionale

# **Avviso n. 9707 - 2021Apprendimento e socialità**

**Semplificazione delle funzioni di gestione sulla piattaforma GPU**

# **Semplificazione Menu di progetto**

Procedure di selezione tutor ed esperti Procedure di acquisizione servizi di formazione

Documentazione e ricerca

# **Semplificazione Menu di modulo**

Gestione presenze

## **Procedure di selezione tutor ed esperti**

**Prima della semplificazione**

## Dieci sezioni (tabs) da compilare, suddivise in due fasi: "Definizione" e "Conclusione"

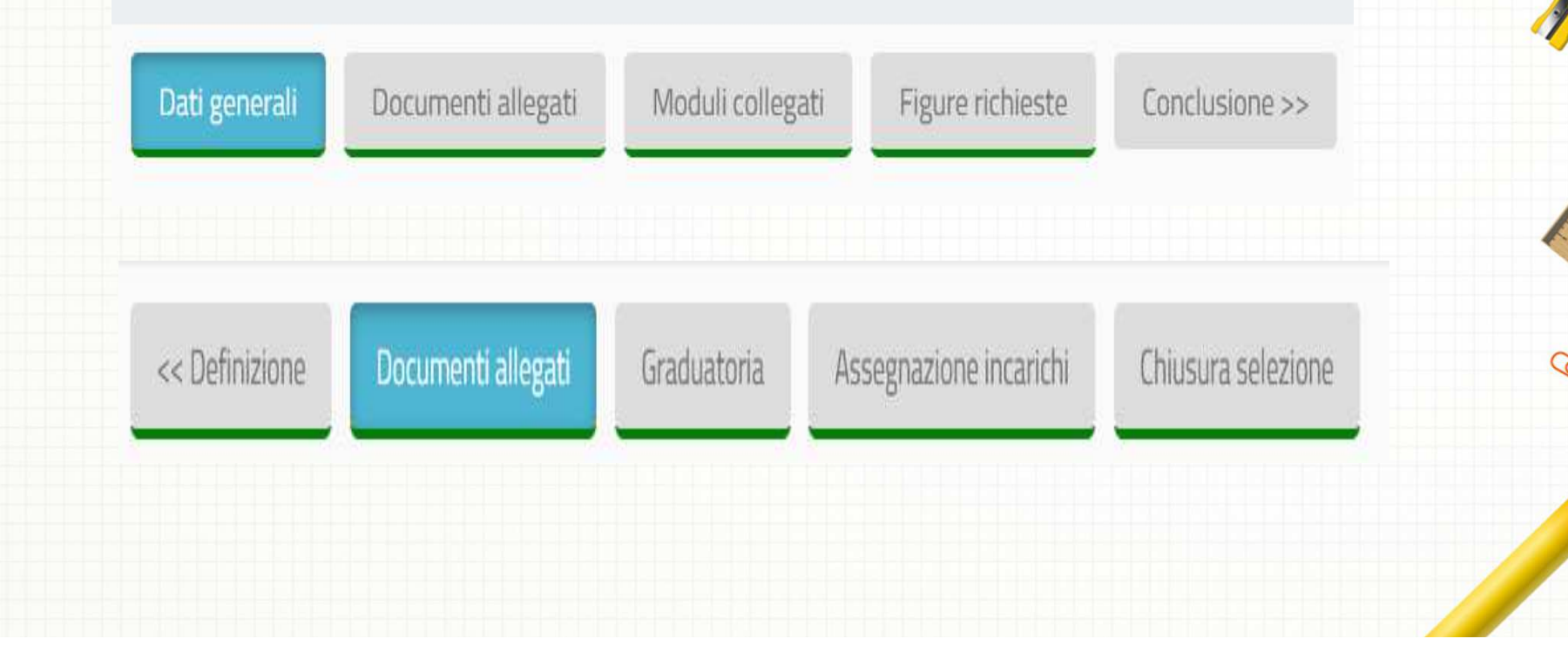

### **Procedure di selezione tutor ed esperti**

#### **Dopo la semplificazione**

### Solo tre sezioni (tabs) da compilareDati generali, Documenti allegati e Assegnazione incarichi

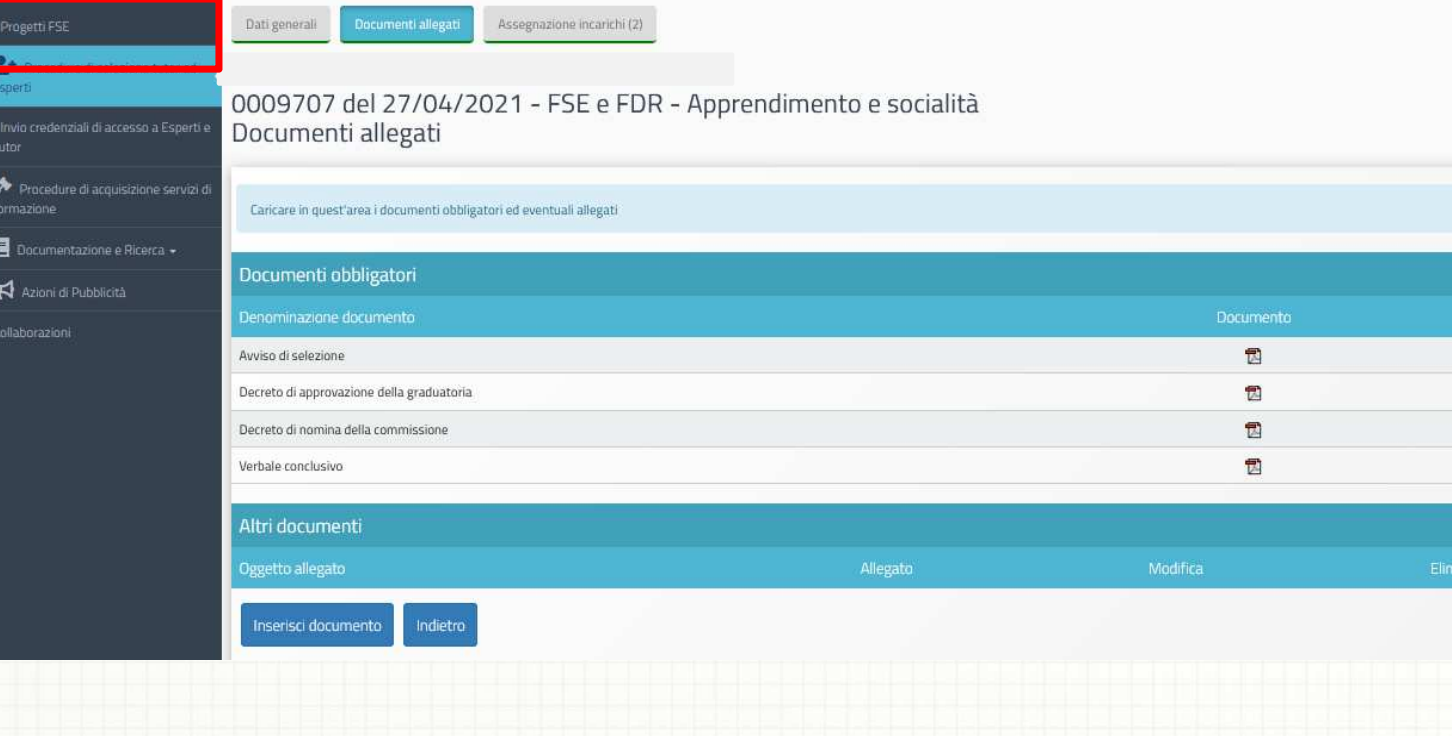

 $\circledcirc$ 

## **Assegnazione incarichi**

#### **Dopo la semplificazione**

Un'unica sezione (tab) all'interno della quale selezionare il tipo di figura richiesta (esperto o tutor) ed effettuare la chiusura della selezione

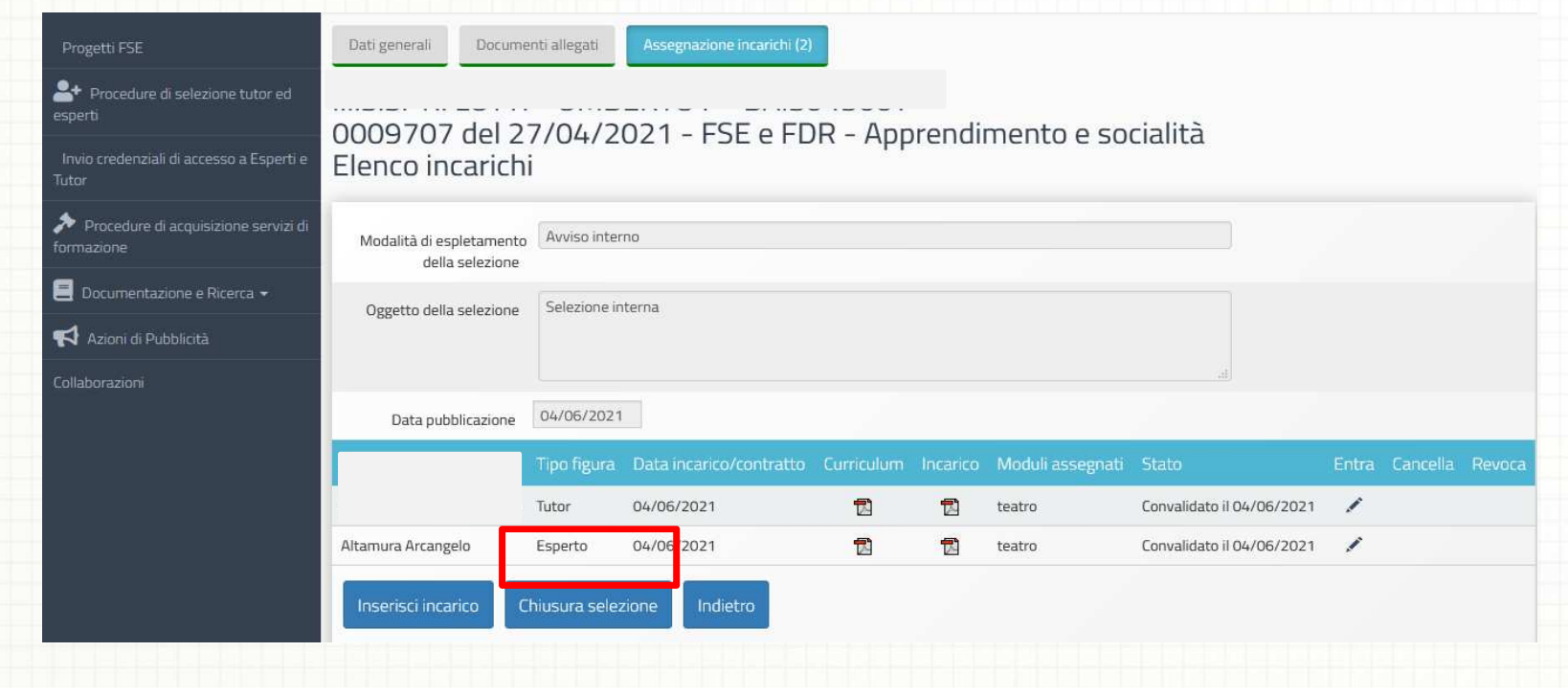

# **Situazione moduli**

#### **Dopo la semplificazione**

### Nuova funzione che permette di visualizzare rapidamente gli esperti e i tutor associati ai moduli

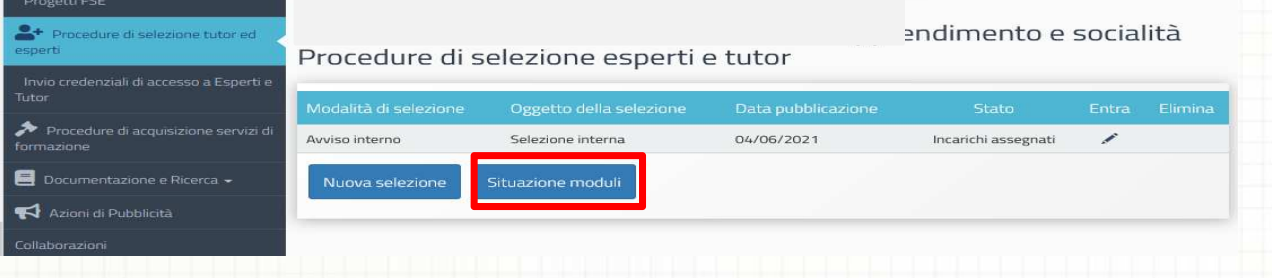

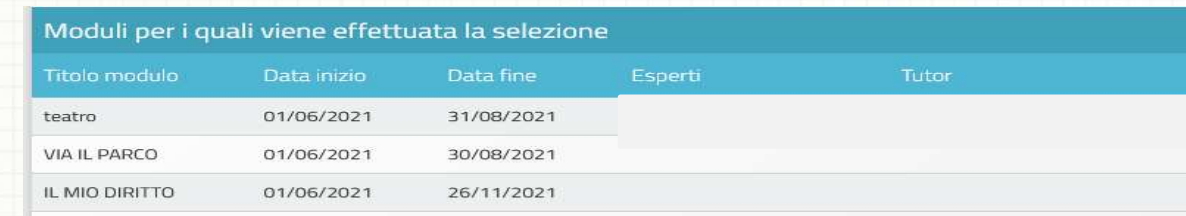

Indietro

# **Procedure di acquisizione servizi di formazione**

**Prima della semplificazione**

Sei sezioni (tabs) da compilare e diversi documentiobbligatori da allegare

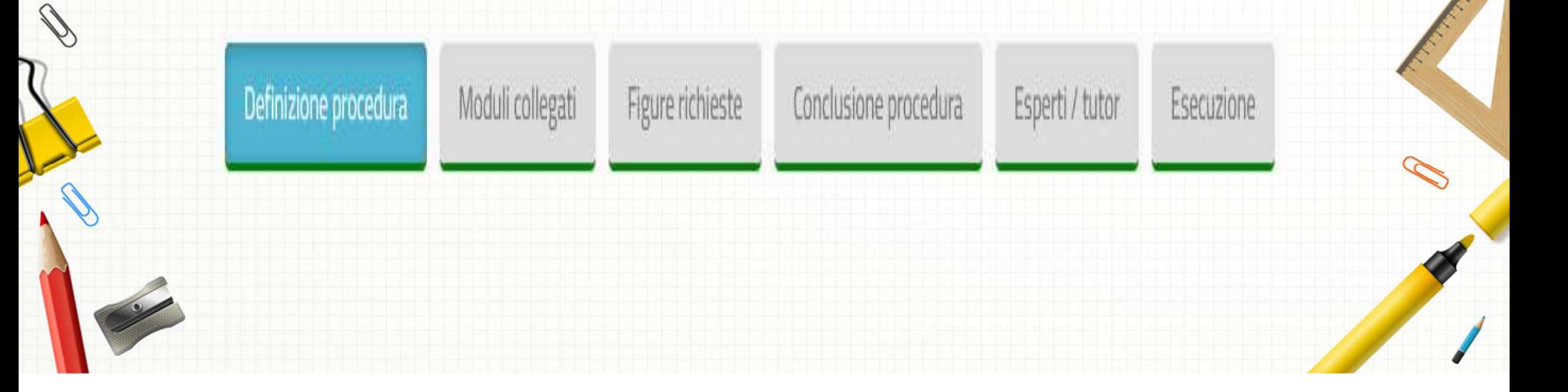

# **Procedure di acquisizione servizi di formazione**

**Dopo la semplificazione**

Indicazione delle sole procedure di acquisizione dei servizi di formazione

Riduzione del numero di documenti obbligatori richiesti per documentare le procedure di acquisizione dei servizi di formazione

#### **Documentazione e Ricerca**

**Prima della semplificazione** 

### Cinque sottosezioni obbligatorie da compilare

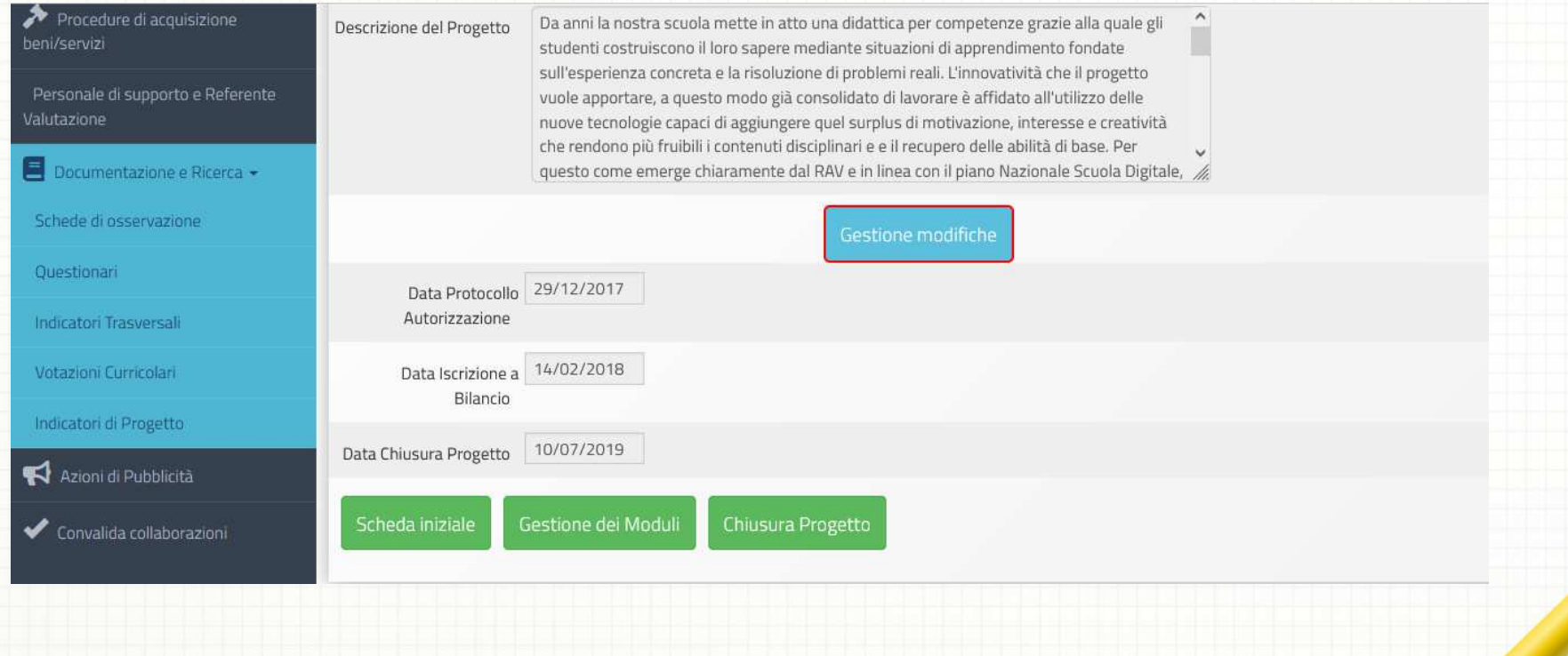

### **Documentazione e Ricerca**

**Dopo la semplificazione** 

### Ridotto il numero degli strumenti di monitoraggio obbligatori da compilare

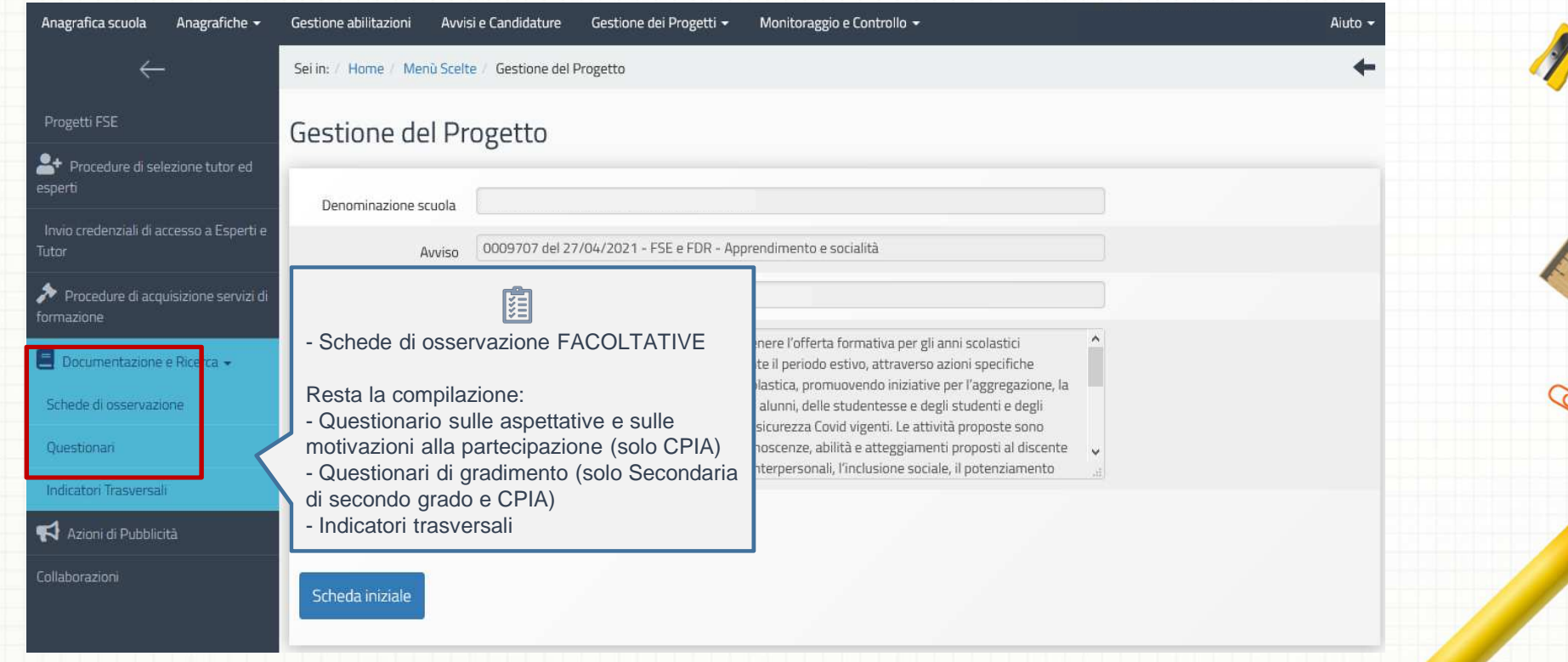

#### **Documentazione e Ricerca**

#### **Dopo la semplificazione**

#### Nessuna compilazione obbligatoria per l'Avvio di modulo

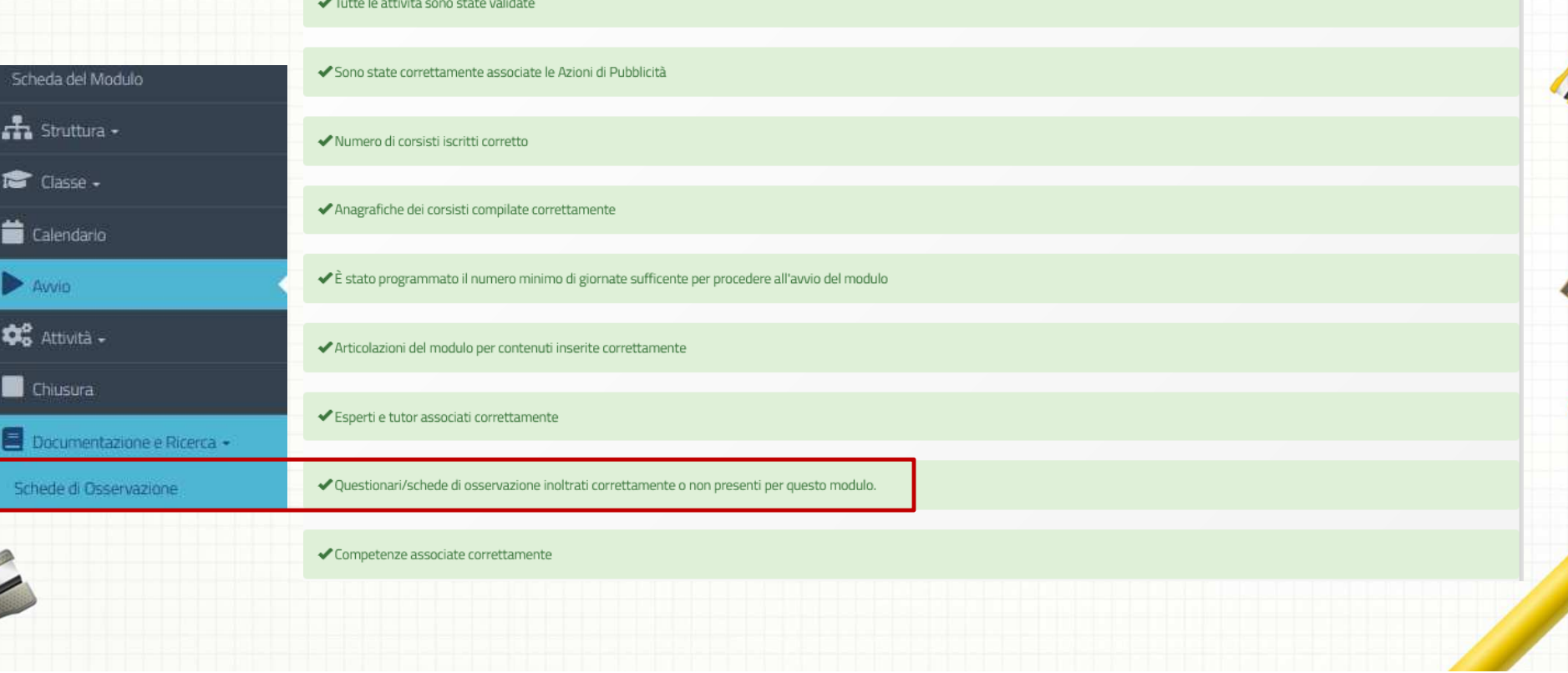

**Prima della semplificazione** 

## La stampa del foglio firme doveva essere effettuata dalla sezione "Attività"

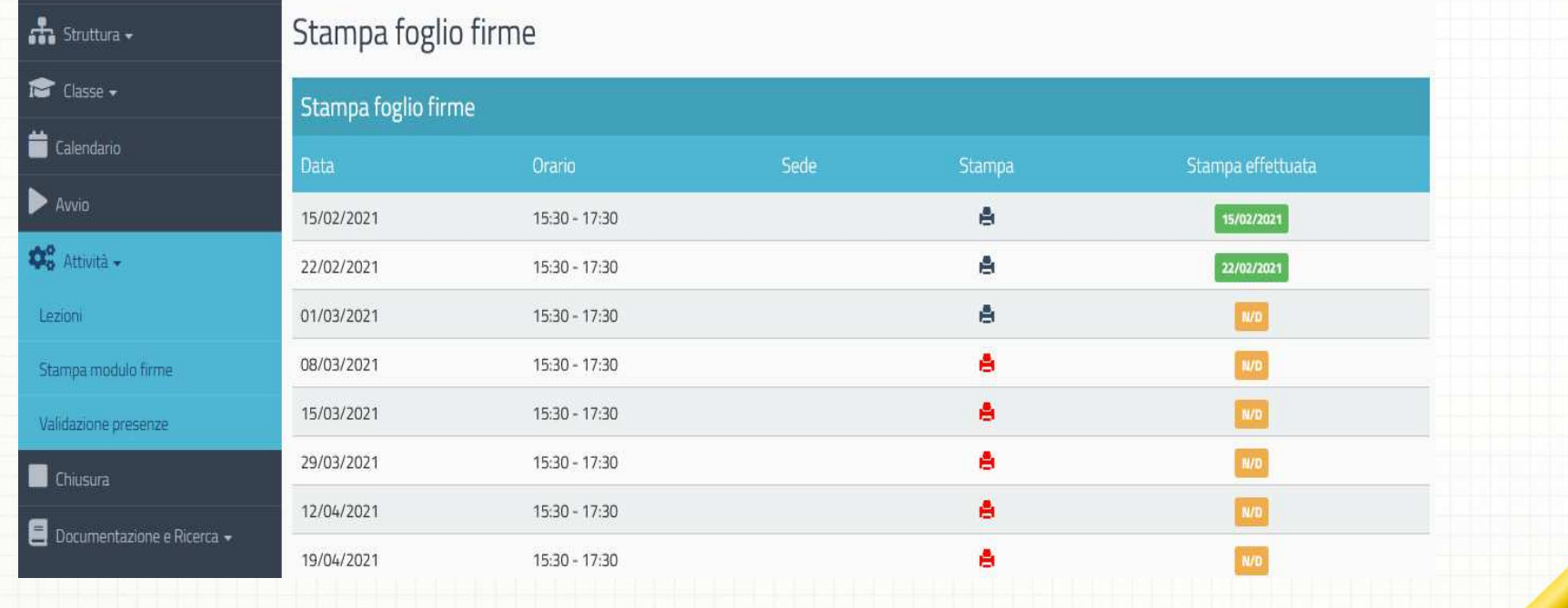

**Dopo la semplificazione** 

### Foglio firme da stampare dopo aver inserito le presenze/assenze dei corsisti

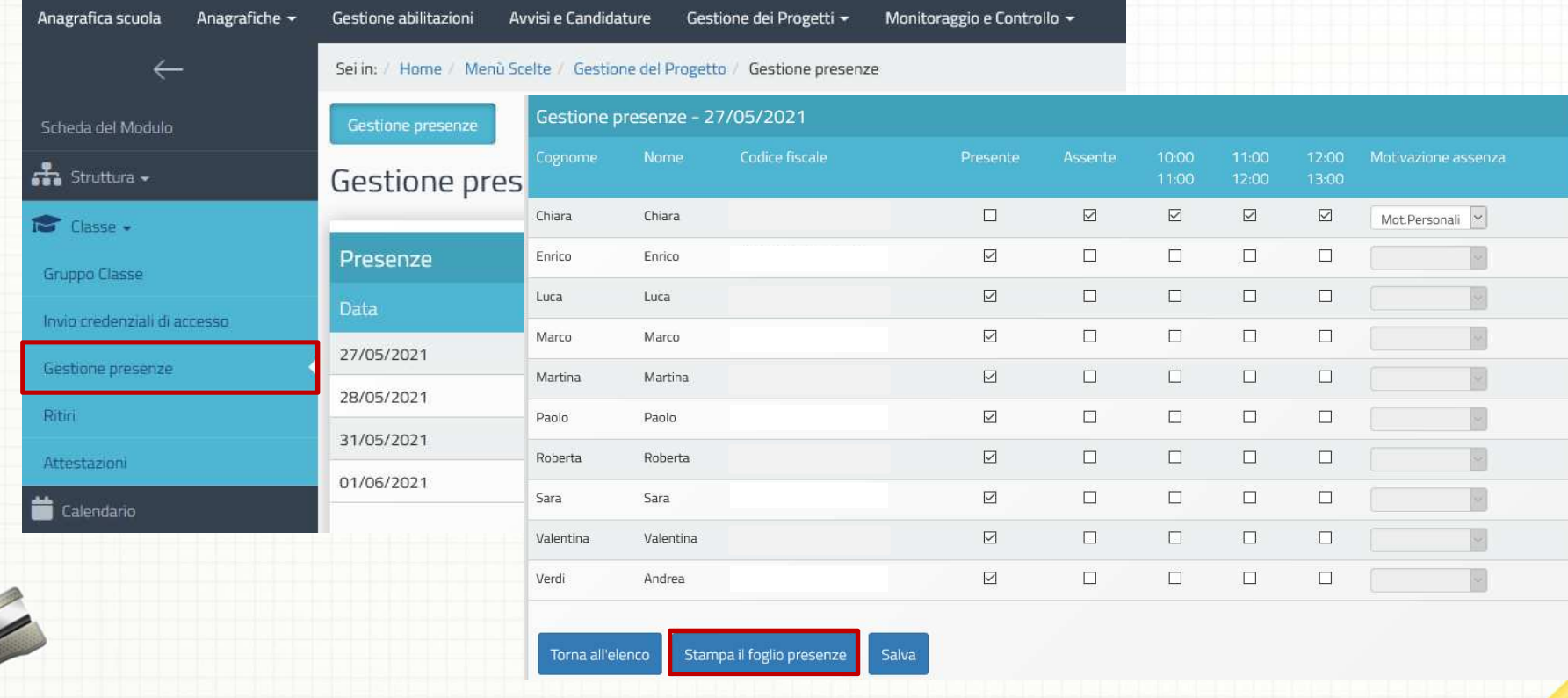

#### **Prima della semplificazione** Richiesta la firma autografa dei corsisti

Si ricorda che, nella realizzazione delle attività, è obbligatorio che tutte le figure formative (Esperto + Tutor) (Tutor + Tutor) siano sempre in copresenza per tutte le ore del corso, pena la revoca immediata del modulo

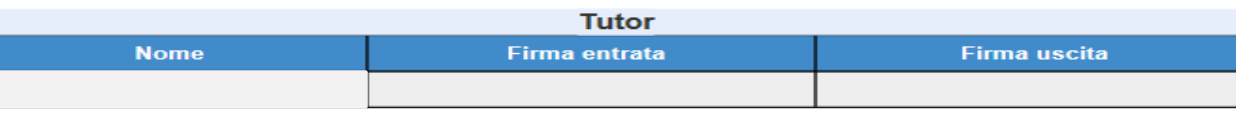

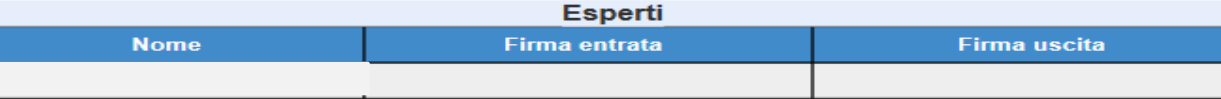

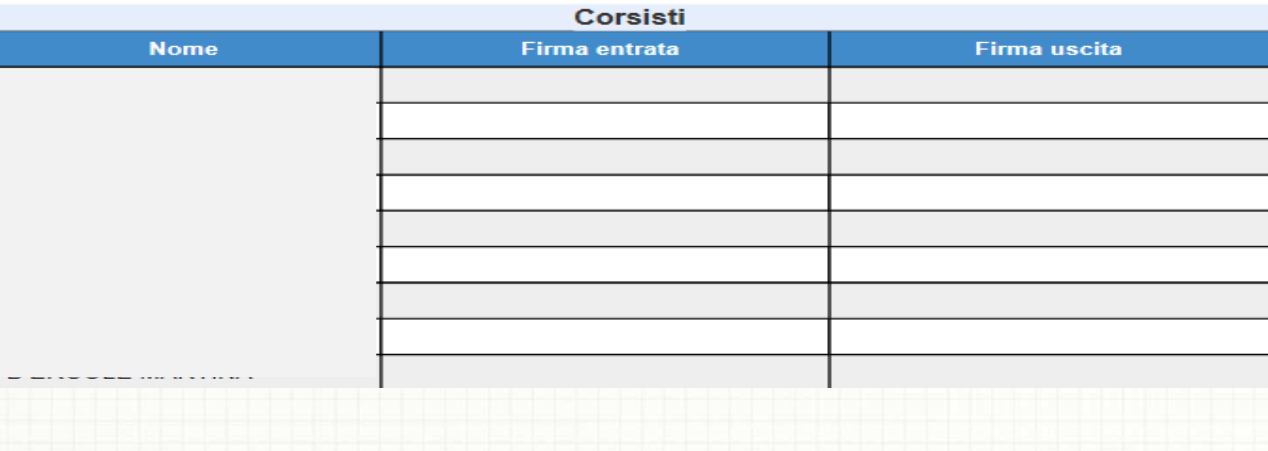

**Dopo la semplificazione** 

### Il foglio firme precompilato non dovrà più essere firmato dai corsisti, **ma solo dall'Esperto e dal Tutor del modulo**

Si ricorda che, nella realizzazione delle attività, è obbligatorio che tutte le figure formative (Esperto + Tutor) (Tutor + Tutor) siano sempre in copresenza per tutte le ore del corso, pena la revoca immediata del modulo

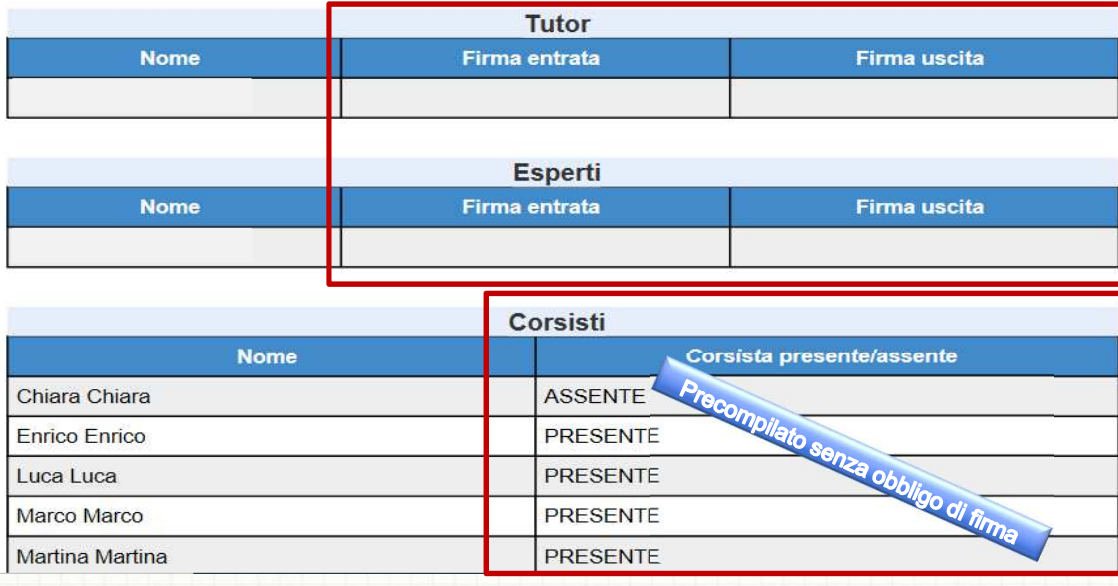

## **Dipartimento per il sistema educativo di istruzione e di formazione**

**Direzione Generale per i fondi strutturali per l'istruzione, l'edilizia scolastica e la scuola digitale** 

**INDIRE** - Sistema GPU